## **GUJARAT TECHNOLOGICAL UNIVERSITY**

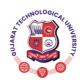

# Syllabus for Bachelor of Vocation (B.Voc), 4<sup>th</sup> Semester Branch: Software Development Subject Name: Python Programming Subject Code: 21140204

With effective from academic year 2021-22

Type of course: Core

Prerequisite: Object Oriented Programming

**Rationale:** Python is a modern language useful for writing compact codes specifically for programming in the area of Server side Web development, Data Analytics, AI and scientific computing as well as production tools and game programming. This course covers the basics and advanced Python programming to harness its potential for modern computing requirements.

**Teaching and Examination Scheme:** 

| Teaching<br>Scheme |   |   | Credits | Examination Marks |         |                 |        | T-4-1 Ml    |
|--------------------|---|---|---------|-------------------|---------|-----------------|--------|-------------|
| т                  | т | D | C       | Theory            | y Marks | Practical Marks |        | Total Marks |
| L                  | I | r | C       | ESE (E)           | PA (M)  | ESE (V)         | PA (I) |             |
| 3                  | 0 | 0 | 3       | 50                | 0       | 0               | 0      | 50          |

L- Lectures; T- Tutorial/Teacher Guided Student Activity; P- Practical; C- Credit; ESE- End Semester Examination; PA- Progressive Assessment

#### **Content:**

| Sr.<br>No. | Content                                                                                                    | Total<br>Hrs. | Module %<br>Weightage |
|------------|----------------------------------------------------------------------------------------------------|---------------|-----------------------|
| 1          | Familiarization with the basics of Python programming: a simple                                                                    | 10            | 30                    |
|            | "hello world" program, process of writing a program, running it, and                                                               |               |                       |
|            | print statements; simple data-types: integer, float, string                                                                        |               |                       |
|            | Introduce the notion of a variable, and methods to manipulate it                                                                   |               |                       |
|            | (concept of L-value and R-value even if not taught explicitly)                                                                     |               |                       |
|            | Knowledge of data types and operators: accepting input from the console, assignment statement, expressions, operators and their    |               |                       |
|            | precedence.                                                                                                    |               |                       |
| 2          | Conditional statements: if, if-else, if-elif-else; simple programs: e.g.:                                                          | 10            | 20                    |
|            | absolute value, sort numbers, and divisibility.                                                                                    |               |                       |
|            | Notion of iterative computation and control flow: for, while,                                                                      |               |                       |
|            | flowcharts, decision trees and pseudo code; write a lot of programs:                                                               |               |                       |
|            | interest calculation, primarily testing, and factorials.                                                                           |               |                       |
| 3          | Idea of debugging: errors and exceptions; debugging: pdb, break                                                                    | 12            | 30                    |
|            | points.                                                                                                    |               |                       |
|            | Devices, Troubleshooting Devices & Drivers, and Managing system                                                                    |               |                       |
|            | updates.                                                                                                    |               |                       |
|            | <b>Lists, tuples and dictionary</b> : finding the maximum, minimum, mean; linear search on list/tuple of numbers, and counting the |               |                       |
|            | frequency of elements in a list using a dictionary. Introduce the                                                                  |               |                       |
|            | notion of accessing elements in a collection using numbers and names.                                                              |               |                       |
| 4          | Sorting algorithm: bubble and insertion sort; count the number of                                                                  | 10            | 20                    |
|            | operations while sorting                                                                                                    |               |                       |
|            | Strings: compare, concat, substring;                                                                                               |               |                       |
|            | Notion of states and transitionsusing state transition diagrams.                                                                   |               |                       |
|            | Total                                                                                                    | 42            | 100                   |

### **Reference Books:**

- 1. Python: The Complete Reference, Martin C. Brown, Mc Graw Hill
- 2. Introduction to Computation and Programming Using Python, John V Guttag, Prentice Hall of India

# CUJARA, V

## GUJARAT TECHNOLOGICAL UNIVERSITY

# Syllabus for Bachelor of Vocation (B.Voc), 4<sup>th</sup> Semester Branch: Software Development Subject Name: Python Programming Subject Code: 21140204

With effective from academic year 2021-22

- 3. Introduction to Computing and Problem Solving With Python, Jeeva Jose, Khanna Publishing House
- 4. Taming Python by Programming, Jeeva Jose, Khanna Publishing House

## **Suggested Specification table with Marks (Theory): (For BVOC only)**

| Distribution of Theory Marks |         |         |         |         |         |  |
|------------------------------|---------|---------|---------|---------|---------|--|
| R Level                      | U Level | A Level | N Level | E Level | C Level |  |
| 10                           | 20      | 20      | 0       | 0       | 0       |  |

Legends: R: Remembrance; U: Understanding; A: Application, N: Analyze and E: Evaluate C: Create and above Levels (Revised Bloom's Taxonomy)

#### **Course Outcomes:**

| Sr. No. | CO Statement                                                      | Marks % Weightage |
|---------|-------------------------------------------------------------------|-------------------|
| CO-1    | Understand basics of Python Programming                           | 30                |
| CO-2    | To be able to understand the various data structures available in | 20                |
|         | Python programming language                                       |                   |
| CO-3    | To be able to do testing and debugging of code written in Python  | 30                |
| CO-4    | To be able to understand sorting algorithms in Python             | 20                |

# List of Open Source Software/learning website:

Students must refer to following sites to enhance their learning ability.

- 1. Turtle -https://docs.python.org/2/library/turtle.html
- 2. PyLab -https://scipy.github.io/old-wiki/pages/PyLab